#### systemd: Heresy and Hearsay

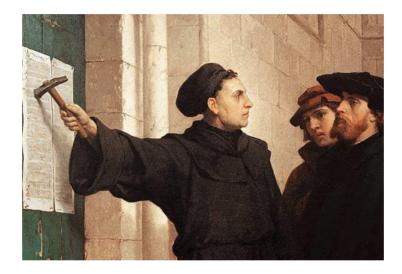

#### Tom Ryder tom@sanctum.geek.nz https://sanctum.geek.nz/

# Holy wars

- Hackerdom (free software, "open source"...) has always had its holy wars.
- They are normally fairly tongue-in-cheek, and *relatively* good-natured debates.
  - emacs vs. vi vs. Nano
  - GNOME vs. KDE
  - Debian vs. Red Hat
  - GNU/Linux vs. BSD
  - Rust vs. Go
  - OOP vs. functional programming

- Intel vs. AMD
- Nvidia vs. AMD
- IRC vs. XMPP
- Perl vs. Python
- Red Hat is good vs. Red Hat is evil
- My computer vs. Your computer

# init(8) of discord

- The systemd debate isn't like that.
- It gets mean.
- People take it *personally*.
- People are *heavily* invested in their opinion.
- Not to mention *dogmatic*...

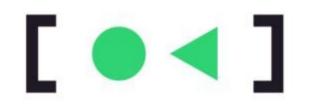

## What is systemd? 1/2

#### Welcome to Fedora 20 (Heisenbug)! Reached target Remote File Systems. Listening on Delayed Shutdown Socket. Listening on /dev/initctl Compatibility Named Pipe. ] Reached target Paths. Reached target Encrypted Volumes. OK ] Listening on Journal Socket. Mounting Huge Pages File System... Mounting POSIX Message Queue File System... Mounting Debug File System... Starting Journal Service... OK ] Started Journal Service. Mounting Configuration File System... Mounting FUSE Control File System...

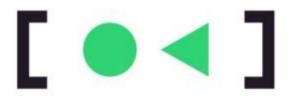

## What is systemd? 2/2

- At its core: it's an init(8) implementation.
- It's the first user-space process started by your computer—**PID 1**.
- All other user-space processes descend from it.
- Other init(8)s include sysvinit, OpenRC...

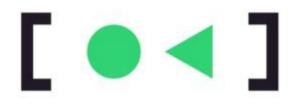

## What does it do?

- *Lots* of stuff, for good or ill—we'll get to that...
- The most important part: it *supervises* processes, and lets the user manage them:
  - start/stop/reload your webserver (like init.d)
  - implement a scheduled backup (like cron(8))
  - monitor resource usage of a group of processes
  - define the order in which services start

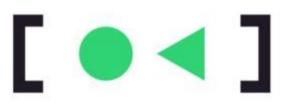

## What's good about it?—1/4

- It's free software, under the GPLv2.
  - Just like the kernel itself.
- It's actively developed, and not just by Lennart.
  - Give the other developers the credit they're due!
- It's extensively documented.
  - Including man(1) pages.

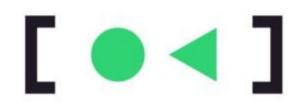

# What's good about it?—2/4

- It **speeds up boot** by defining how your services start.
  - Your webserver has to wait for your network stack to be ready...
  - ...but systemd can start your system message bus...
  - ...and your local disk mounts...
  - ...and your TTYs...
  - ...all in parallel.

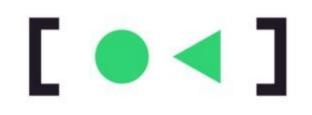

# What's good about it?—3/4

• It's built for the Linux kernel.

(You may not consider that a good thing, but then, you've come to a LUG meet...)

- ✓ process control groups
- ✓ network namespaces
- ✓ mount namespaces

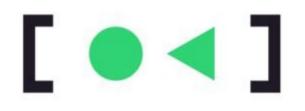

# What's good about it?—4/4

- It avoids writing shell script.
  - Writing shell script for init processes is a pain.
  - It's the same patterns with a few strings changed.
  - systemd makes this *declarative*.
  - You describe your service with a **config file**.

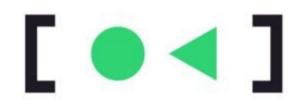

#### (and don't forget, Tom *loves* shell script...)

#### Imperative services: the how

Blocal\_Fo Sreets\_Fo Sreturn: Southop Seared Blocal\_Fo Sreets\_Fo Sreturn: Southop Seared Shart the web server BF318" ] 1 then vtc/weache2~}\* 1= \*\$(pNOE\_COF30 ADE\_COF302#s/stc/weache2~}\* " Is "ESCRIPTIME" ] 5 then ADE\_COVIDIA/etc/apachel SOF ENGINE 1 + then SPICE COFFEE/enviro v -1 LMDC Pitter/aer/local/doing/wer/local/bint/wer/bint/ver/ #NOE\_COVIE: In Anto/apache2 ] 1 then EW="BOV #PICK\_COVEE:00F218" CE\_DIVIES\* 1= "MINOE\_COFUE/envira" 1 1 then M="3DH #NCE\_DIVIES-SHICE\_DIVIES" PIDFILE-#C, MPHOE\_DWWRS 14 ecto MPHOE\_PID\_FILE) -f /etc/default/rcS }: then /lib/leb/init-functions 2CTL="HEW apache[ct]" E-SC. SHINDE DRIVIES IA acto SHINDE\_FID\_FILE) CONFIRM DIGENE IF [ -n "HOMPTEST\_BUTFILE" ] I than true cleanse 0 . "V" scare "EVIT", but "EXIT" to net pertable apache\_conftent() ( [ -e "HOBFTEST\_DUFFILE" ] II rm -f "HOBFTEST\_DUFFILE" MPRCHE2C'll, confistent > "HOMFIEST\_BUFFILE" 2041 1 then SHETTEST OUTFILET clear\_arrar\_was() {
 [ -z "scorrest\_outrile" ] II rs -f "scorrest\_outrile"

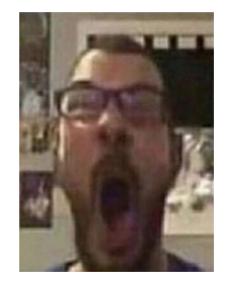

#### Average init.d script fan

#### Declarative services: the what

Stor-uption-Thinkfar, the minimalist fan control prop Stor-uptinit,target Miter-uptinit,target

Bernicel Typerforking Eucliner-Wer/Jocal/sbin/binb/an #1409F98\_#08 PTFT:Imt/nur/binb/an\_ptd Euclidioach/an/binf-10F #800F10

[install] install, installi-seer, target illocthinkfarvallegt, service illocthinkfarvallegt, service

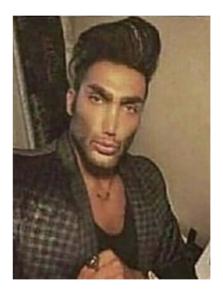

#### Average systemd unit enjoyer

## So, what's the problem?—1/6

- systemd has little-to-no reverence for many sacred cows of standards and Unix culture:
  - Large suite of programs that do a lot
  - Threatens to replace programs that don't
  - Binary storage for logs (not text)
  - "What's POSIX, Precious?"

## So, what's the problem?—2/6

- systemd is **Unix heresy**.
  - But let's not pretend it's as bad as macOS...
- And where there's heresy, there's dogma.

## So, what's the problem?—3/6

- In itself, the heresy is **not the problem.**
- The problem is that systemd overhauls and changes *so much*, all at once...
- ...that people flatly **refuse** to even *look* at it...
- ...even though there's a lot to like.

## So, what's the problem?—4/6

- Not-hating systemd is a *mark of Cain* in some circles.
- It's just generally understood that you simply don't use it.
  - Doesn't matter why.
- Apologia for it is *inexcusable*.
  - Doesn't matter the reason.

"You will recant, Luther!"

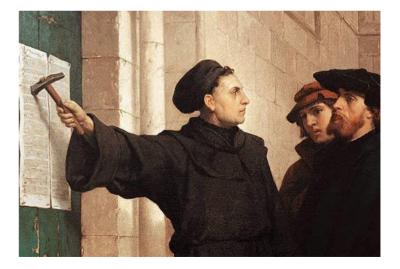

## So, what's the problem?—5/6

As a result, many critics of systemd I hear from don't know *anything* about it.

- They've never implemented a unit file for it.
- They've never *read* a unit file for it.
- "What do you mean there are man(1) pages?"
- systemd is just irredeemably bad.
- End of discussion.

# So, what's the problem?—6/6 We've gone from **heresy** to **hearsay**:

- >a problem happens with your computer
  >someone steps in
- >blames systemd
- >blames you for using systemd
- >refuses to elaborate
- >leaves

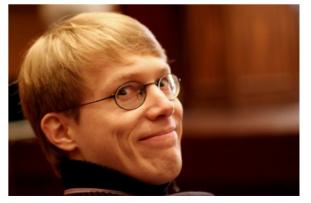

Credit: ramkrsna

## So, *bugger* all that.

"Hier stehe ich, und ich kann nicht anders." (Here I stand, and I can do no other.) —Martin Luther, at the Diet of Worms (likely apocryphal)

### Let's look at some cool stuff.

## A simple service

- systemd unit configuration files look like INI files.
- They can be very short; files of six lines are typical:

```
[Unit]
Description=Examplenet network service
```

```
[Service]
ExecStart=/usr/local/bin/examplenetd --no-fork
```

```
[Install]
WantedBy=default.target
```

#### Timers—1/4

- Schedule a service to run every hour:
   OnCalendar=\*-\*-\* \*:00:00
- Every minute:

OnCalendar=\*-\*-\* \*:\*:00

 At 7pm on the second Wednesday of every month except January, just in time for PLUG: 0nCalendar=Wed \*-2.12-08.15 19:00:00

#### Timers—2/4

• Combine multiple schedulers:

# ...after the first week of Jan, and OnCalendar=Mon..Thu \*-01-08..31 07:00:00 # ...every week from Feb through Nov, and OnCalendar=Mon..Thu \*-02..11-\* 07:00:00 # ...up until the 20th of Dec. OnCalendar=Mon..Thu \*-12-01..20 07:00:00

#### Timers—3/4

• Five minutes after boot:

OnBootSec=5m

- Thirty seconds after the last run started: OnUnitActiveSec=30s
- Two days after the last run *finished*: OnUnitInactiveSec=2d

#### Timers—4/4

 Add a random delay to avoid rushes of jobs every hour:

#### RandomizedDelaySec=30m

- You'd be surprised how much this can matter.
- Good manners for e.g. Certbot, too.

### Dependencies

- Your custom server isn't coming up on boot.
- It starts *too fast*, before all of the interfaces are bound.
- Tell it to wait for the network target:

Wants=network.target
After=network.target

### Overrides

- My packaged rsync daemon listens only on one interface.
- Its systemd unit doesn't wait for the **network target**...
- ...but *everything else* is correct.
- No need to edit or copy the whole unit file.
- Just fix that one thing with systemctl edit: Wants=network.target After=network.target

## Private /tmp

- /tmp is usually a shared filesystem.
- Programs risk being able to trample on each other.
- Give the service a private /tmp: PrivateTmp=true
- Done!
- Not just a subdir; it's /tmp to the process.

### Socket activation

- I don't need my Gemini service all the time.
- Have systemd listen on the Gemini TCP port.
- If a request comes in, buffer it and *then* start the Gemini service, until it's ready for input.
- Lazy-loading services!
- **Bonus:** With socket passing, the service can be given a private network namespace...

## Resource accounting—1/2

• How much bandwidth/CPU time is my service using?

IPAccounting=true
MemoryAccounting=true
CPUAccounting=true

### Resource accounting—2/2

- Now systemctl status shows:
  - **IP:** 210.6G in, 39.5G out

#### **Memory:** 1009.6M

- **CPU:** 1month 5d 22h 35min 14.676s
- Can track groups of services this way as well, with service slices.

### Constraints—1/3

- Your **backup service** needs to read your whole disk, as the root user.
- But it shouldn't be able to *write* to the system...
- ... *except* to its dedicated backup location.
- You can't do this with traditional Unix permissions alone.
- You need mount (8) trickery.

#### Constraints—2/3

• systemd makes it easy:

ProtectHome=read-only
ProtectSystem=strict
ReadWritePaths=/var/local/backup

### Constraints—3/3

- Limit system calls to a specific set:
   SystemCallFilter=@system-service
- Limit IP traffic to localhost addresses: IPAddressAllow=localhost IPAddressDeny=any
- Limit memory usage: MemoryMax=512M

## Sola scriptura

- You might still end up disliking systemd.
  - No judgement here!
  - It has some *glaring* faults.
- But dislike it because you looked at it...
  - ... or even better, tried it.
- Not just because the Pope said so...
  - ... or some nerd you ran into on IRC.

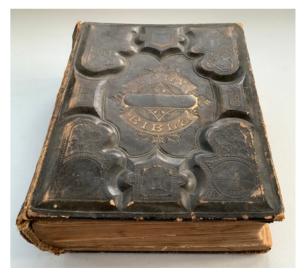

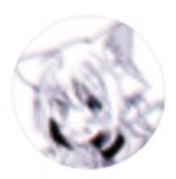

#### whitequark @whitequark · Mar 27

How I Learned to Stop Worrying and Love systemd

**1**12

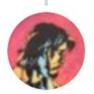

Tom Ryder @tejrnz

13

#### Replying to @whitequark

#### Ironically, it's too big to be totally good or totally bad

12:27 PM · Mar 27, 2021 · Twitter for Android

.**↑**.

187

...

...

## Questions?

- systemd home page: https://www.freedesktop.org/wiki/Software/systemd/
- Common myths about systemd: http://0pointer.de/blog/projects/the-biggest-myths.html

Email: tom@sanctum.geek.nz Website: https://sanctum.geek.nz/ Twitter: @tejrnz Fediverse: @tejr@mastodon.sdf.org